*2010.03.16\_ver.2.0 Made by Toyonaga*

# *-Direct and Maskless Exposures for MEMS-***DMD Exposure System**

## **INSTRUCTION MANUAL**

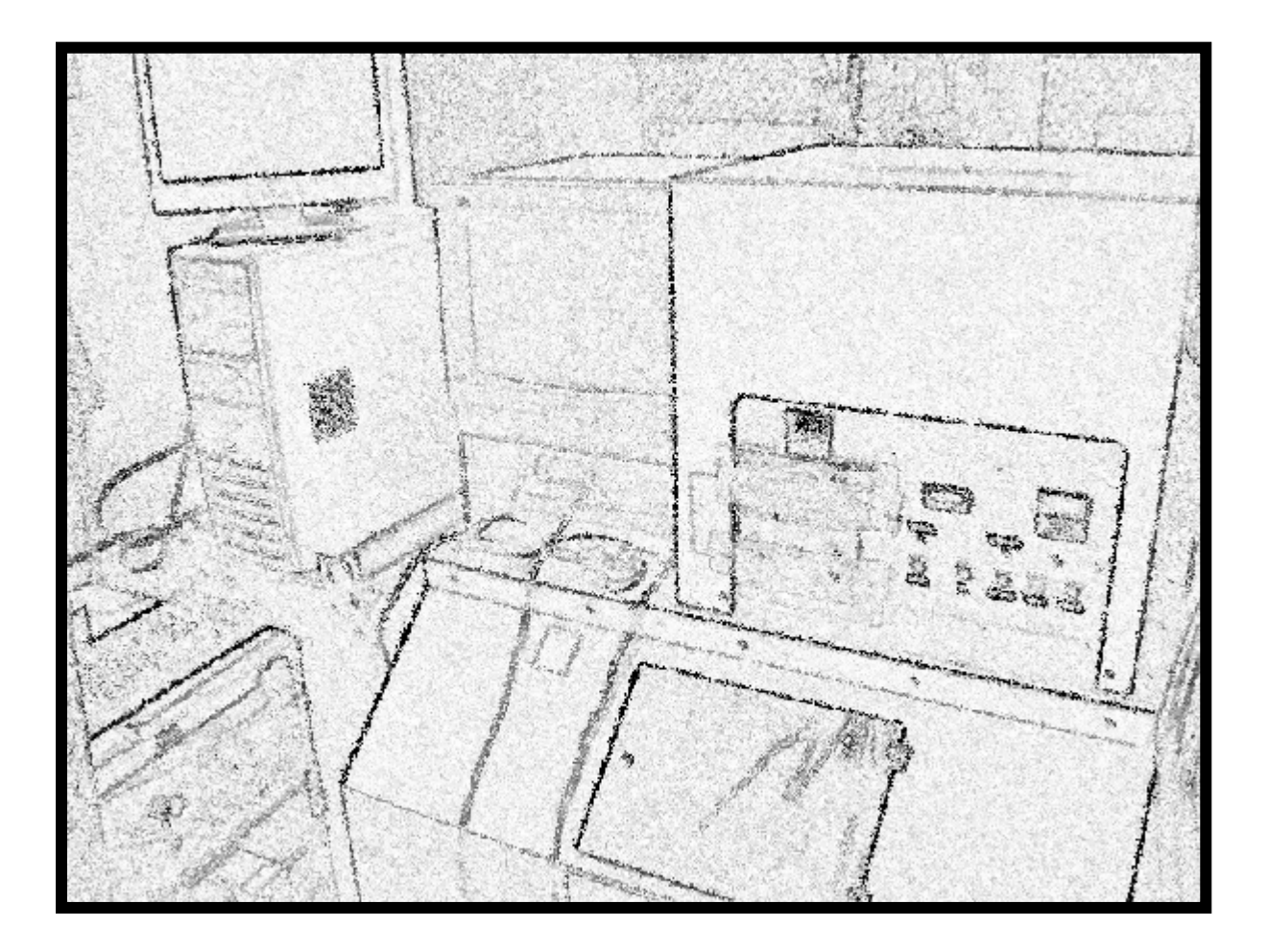

### *2010.03.16\_ver.2.0*

# **§** 1. Operating Procedure (

### i. PC  $DMD$  1

ii.  $2 \t30$ 

 $PC$ <sup>3</sup>

パネル上のボタン②、③(図**2**)、レーザ変位計のスイッチを入れる。また、**PC**上で

LabVIEW

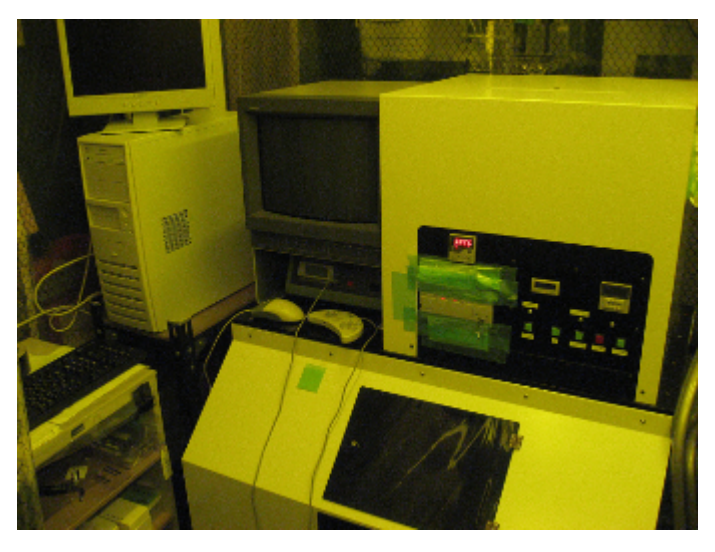

**1** DMD

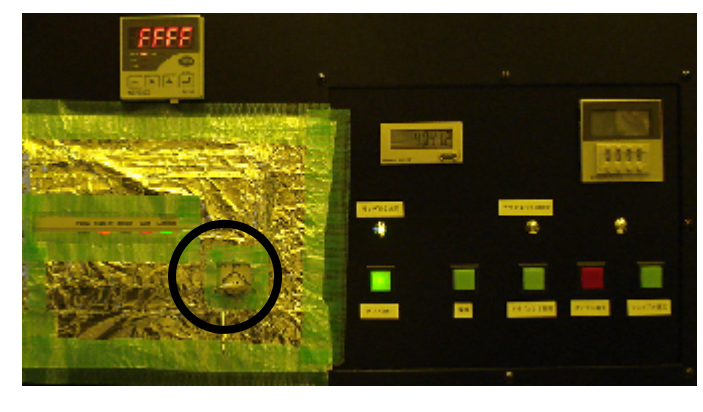

図**2**.**DMD**制御パネル

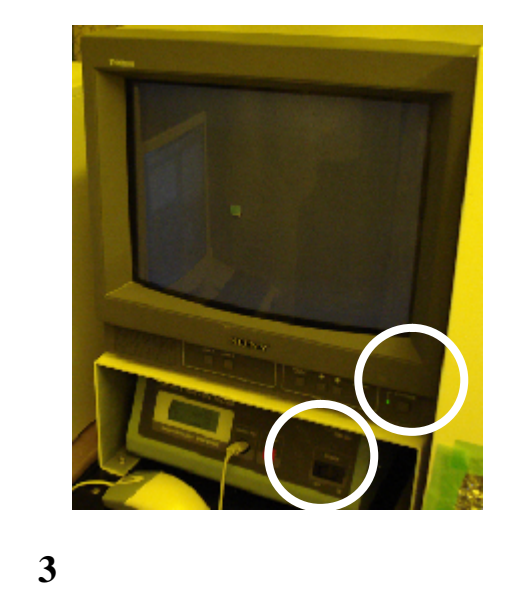

### *2010.03.16\_ver.2.0*

# §**1. Operating Procedure (**操作手順**)**

iii. LabVIEW

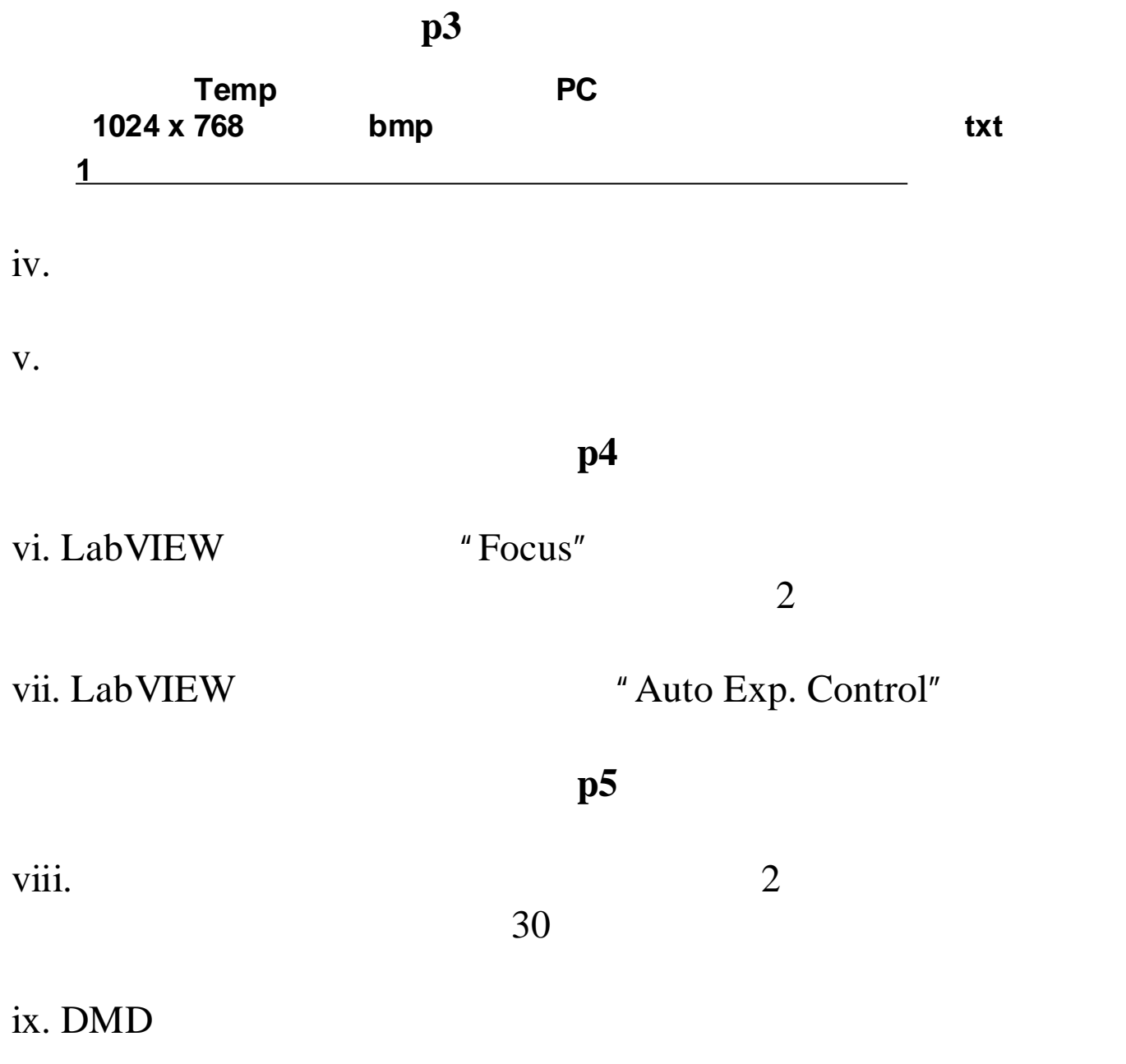

## §**2. LabVIEW Control Program**

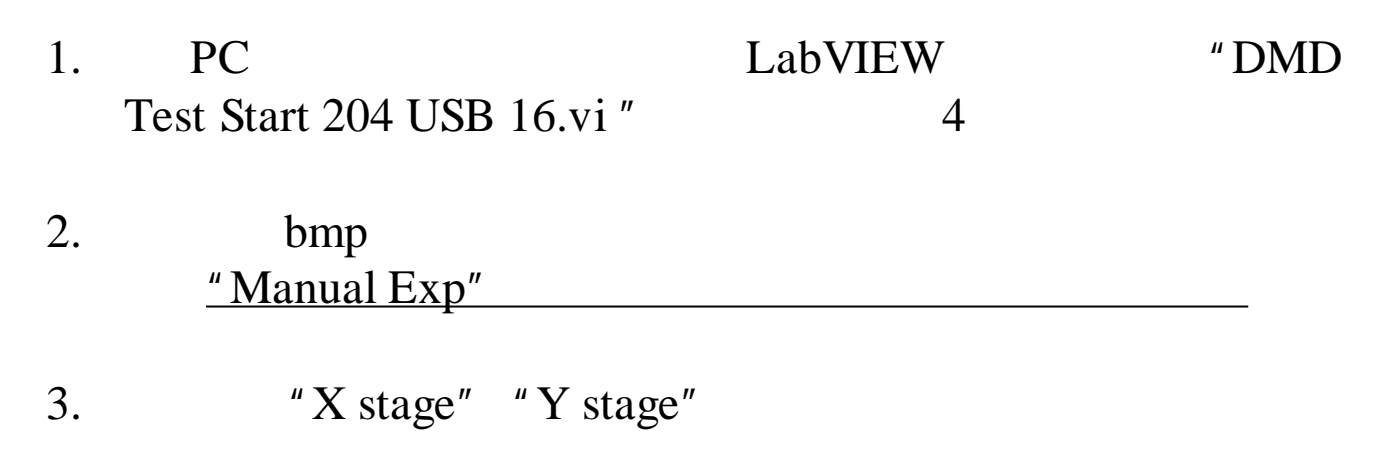

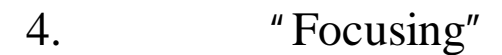

#### 5. **a** "Start"

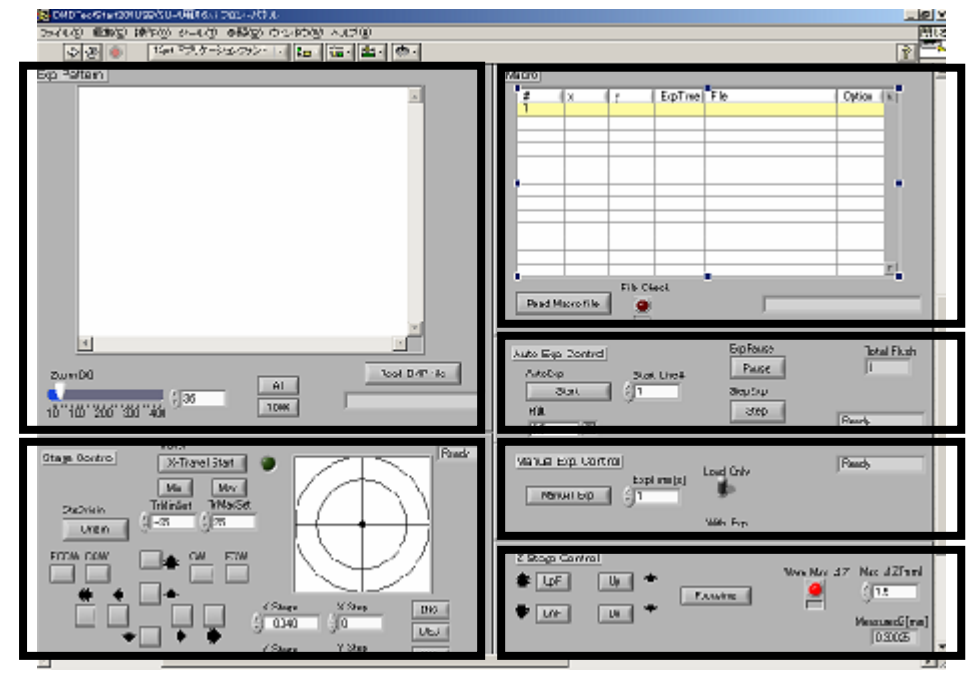

**4** LabVIEW

#### *2010.03.16\_ver.2.0*

### §**3. Manual Stage Controller**

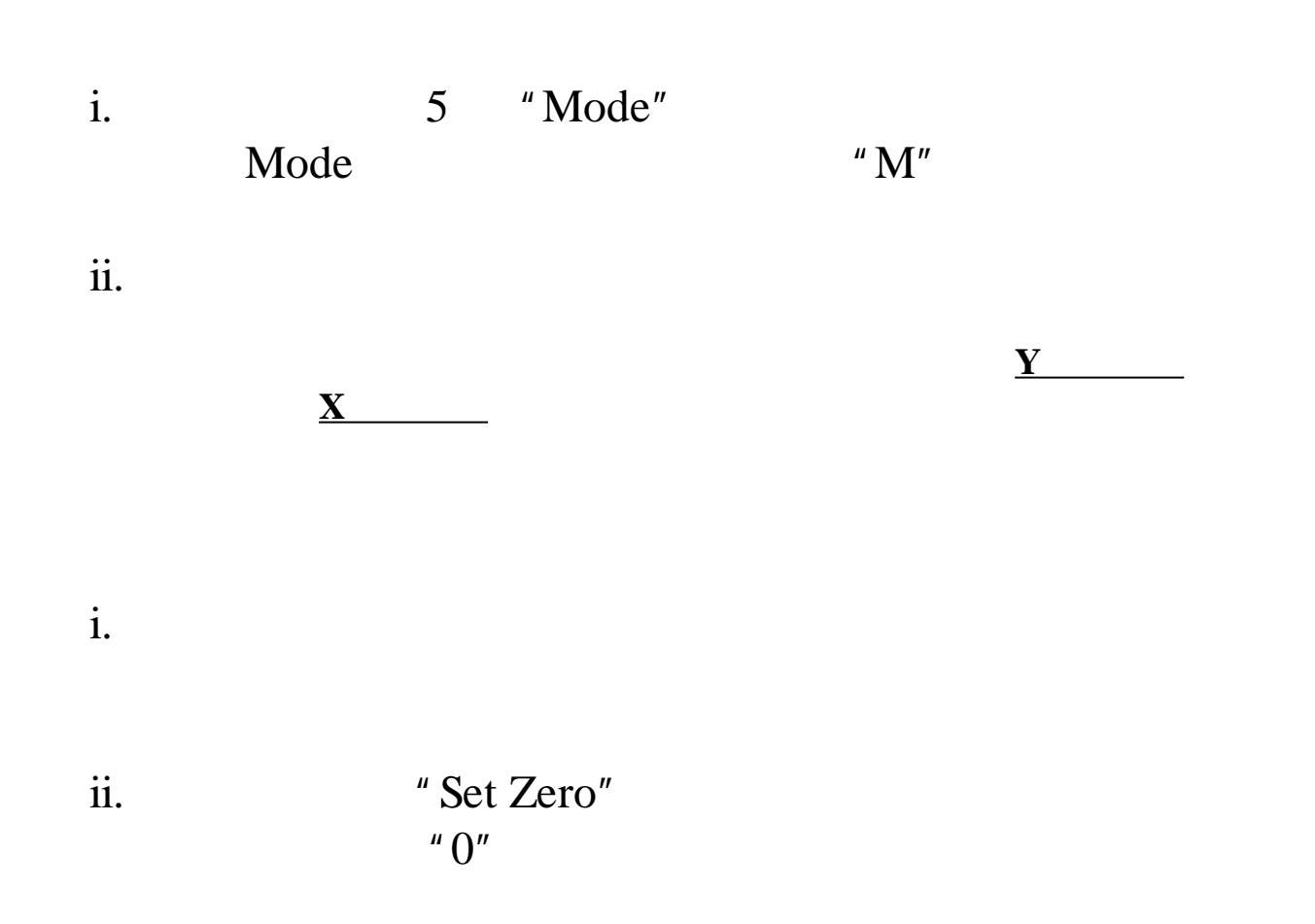

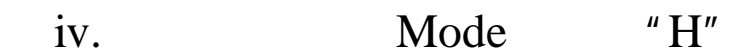

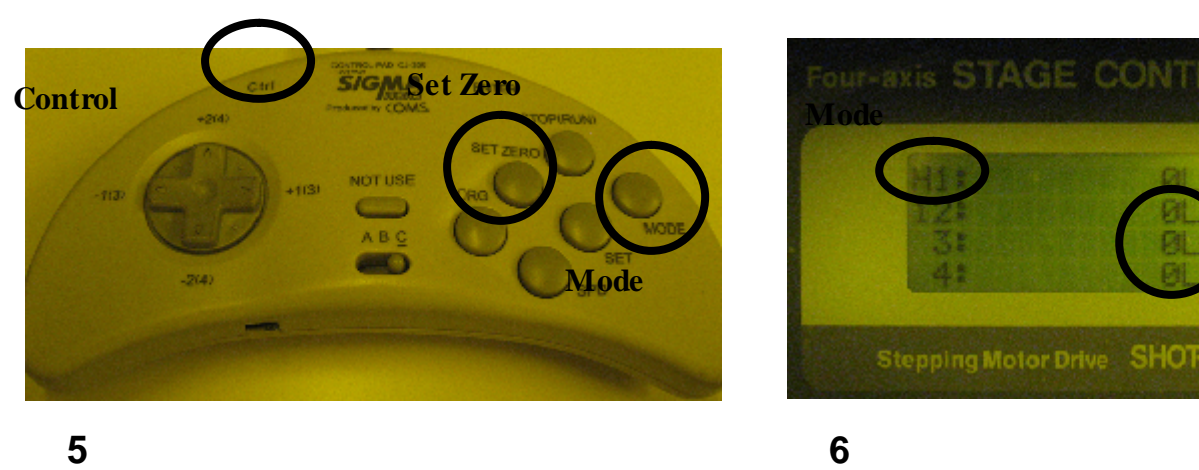

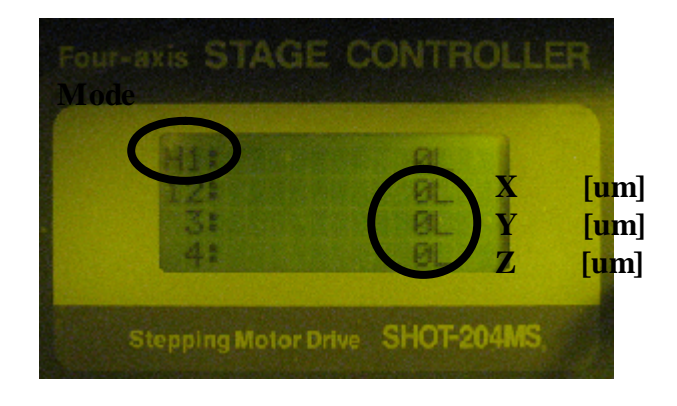

# §**4. Manual Exposure**

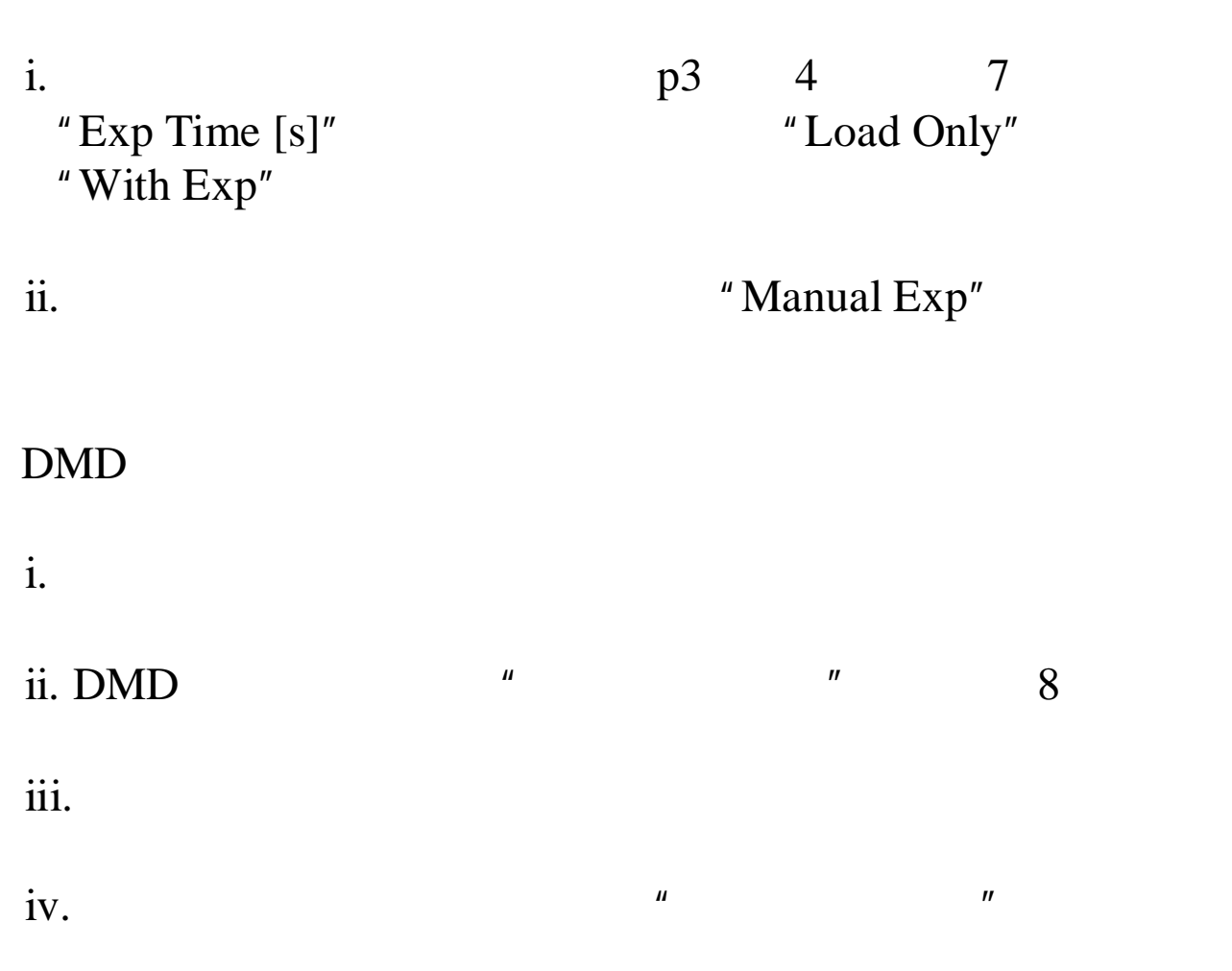

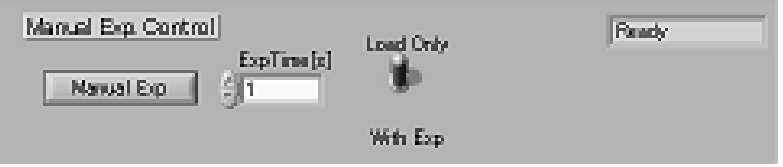

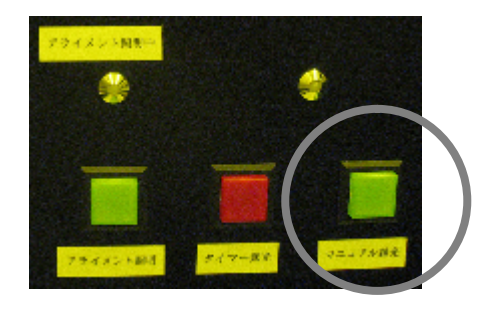

図**7**.マニュアル露光 制御部 (領域⑤) 図**8**.マニュアル露光ボタン